# Jak analizować treść księgi z Biblii poprzez stworzenie samodzielnego podziału

Wojtek, październik 2023 Wycięte z materialu o studiowaniu Rz (2022) na potrzeby studiowania Ef z Mateuszem i Emilką.

### Analiza – cięcie tekstu na kawałki, a kawałki są takie

- 1. Akapit
- 2. Sekcja
- 3. Rozdział
- 4. Część

Cięcia można dokonać w edytorze poprzez wstawianie podziału linii – czyli wciskanie klawisza *Enter.*

A teraz przypomnę definicję pojęć: *akapit, sekcja, rozdział, część*.

### Analiza tekstu – o co tu chodzi?

- 1. Analizę robimy dokładnie czytając i dzieląc tekst na części: na *akapity*, *sekcje*, *rozdziały* i *części*.
- 2. Najlepiej pracować na spreparowany tekście nie zawierającym żadnych numerów, żadnych sugestii dotyczących podziału. Tekst taki mogę spreparować na życzenie dla każdej księgi.

Poniżej definicje użytych pojęć.

**3** Ø Ef-UBG bez nr niesformatowany.txt rħ Otwórz w aplikacji BBEdit

Paweł, apostoł Jezusa Chrystusa z woli Boga, do świetych, którzy sa w Efezie, i wiernych w Chrystusie Jezusie. Łaska wam i pokój od Boga, naszego Oica, i Pana Jezusa Chrvstusa, Błogosławiony niech bedzie Bóg i Oiciec naszego Pana Jezusa Chrystusa, który pobłogosławił nas wszelkim duchowym błogosławieństwem w miejscach niebiańskich w Chrystusie. Jak nas wybrał w nim przed założeniem świata, abyśmy byli świeci i nienaganni przed jego obliczem w miłości. Przeznaczył nas dla siebie, ku usynowieniu przez Jezusa Chrystusa, według upodobania swojej woli: Dla uwielbienia chwały swojej łaski, która obdarzył nas w umiłowanym; W którym mamy odkupienie przez jego krew, przebaczenie grzechów, według bogactwa jego łaski: Która nam hojnie okazał we wszelkiej madrości i roztropności: Oznajmiając nam tajemnice swojej woli, według swego upodobania, które sam w sobie postanowił: Aby w zarzadzeniu pełni czasów wszystko zebrał w jedno w Chrystusie, i to, co w niebiosach, i to, co na ziemi. W nim, mówie, w którym też dostąpiliśmy udziału, przeznaczeni według postanowienia tego, który dokonuje wszystkiego według rady swojej woli; Abyśmy istnieli dla uwielbienia jego chwały, my, którzy wcześniej położyliśmy nadzieję w Chrystusie. W nim i wy położyliście nadzieję, kiedy usłyszeliście słowo prawdy, ewangelię waszego zbawienia, w nim też, gdy uwierzyliście, zostaliście zapieczętowani obiecanym Duchem Świętym; Który jest zadatkiem naszego dziedzictwa, aż nastąpi odkupienie nabytej własności, dla uwielbienia jego chwały. Dlatego i ja, gdy usłyszałem o waszei wierze w Pana Jezusa i o miłości wzgledem wszystkich świetych: Nie przestaję dziękować za was, czyniąc o was wzmiankę w moich modlitwach; Prosząc, aby Bóg naszego Pana Jezusa Chrystusa, Ojciec chwały, dał wam Ducha mądrości i objawienia w poznaniu jego samego; Ażeby oświecił oczy waszego umysłu, abyście wiedzieli, czym jest nadzieja jego powołania,

### Akapit

Zadaniem akapitu jest wyraźne zaznaczenie nowej myśli w bieżącym wątku wypowiedzi.

### (…)

Akapity buduje się poprzez:

- wcięcie akapitowe odsunięcie pierwszego wiersza akapitu od marginesu.
- odstęp międzyakapitowy zwiększenie odstępu między akapitami za pomocą stosownej opcji w programie do składu lub metodą nieprofesjonalną przez wstawienie pustego wiersza.

### Akapit? – nie ma czegoś takiego w wydaniach BG, UBG, TPNP a nawet BW

#### List świetego Pawła apostoła do Rzymian

#### ROZDZIAŁ 1

 $tych);$ 

 $c$  Dz 9,15; 13,2. sza i moja. **DAWEŁ**, sługa<sup>b</sup> Jezusa Chrystu-  $d$  Ga 1,1.  $\Gamma$ sa, powołany<sup>c</sup> apostoł<sup>d</sup>, odłączo-  $\left| \frac{e \text{ Rz } 15,22; \text{ Dz}}{16.6; 1768,2.18} \right|$ nie wiedzieli, że często zamierzany do *ałoszenia* ewangelii Boga:  $f$ Dz 26.6. 2 (Którą przedtem obiecał przez  $\begin{bmatrix} 8 & Rz & 3,21 \\ Dz & 10,43. \end{bmatrix}$ swoich proroków<sup>g</sup> w Pismach świe-  $h$  J 15.16: Flp 4,17. i Rz 8,3; Mt  $30$  jego Synu', Jezusie Chrystusie,  $317.7134$ naszym Panu, który według ciała<sup>k</sup> / Rz 13,8.  $k$  Rz  $9,5$ ; pochodził' z potomstwa Dawida"; 1Tm 3,16. 4 A pokazał z mocą, że jest Synem / Ga 4,4. Bożym, według Ducha świętości,  $\begin{vmatrix} m & 2\text{Sm}\,7,13; \text{Hz} \\ 9,6.7; 1.7,42. \end{vmatrix}$ przez zmartwychwstanie": n Dz 13.33-35: Ef 1,19-23. 5 Przez którego otrzymaliśmy ła $o$  Mk  $8,38;2$ Tm ske i apostolstwo<sup>p</sup>, by przywieść <sup>3,112</sup>,12<sup>2</sup>,11<sup>2</sup>,16. gelij<sup>7</sup> Chrystusa, ponieważ jest ona do posłuszeństwa" wierze wszystkie pDz1,25;1Kor  $9.2; Ga 2.8.$ narody dla jego imienia<sup>4</sup>:  $q$  1Kor 9,18; 6 Wśród których jesteście i wy, po- 15,1-6; 2Kor potem i Greka. 4,4; Ga 1,7. wołani" przez Jezusa Chrystusa.  $r$  Rz 15,18. 7 Wszystkim, którzy jesteście s 1Kor 1,18; 1Tes 1,5; 2,13 w Rzymie, umiłowanym Boga, po $t$  Ml  $1.11$ : wołanym świetym<sup>x</sup>: Łaska wam i po- pz 15,14. kój od Boga, naszego Ojca, i Pana u Rz 2,9; Dz 3.26. Jezusa Chrystusa.  $v$  Rz  $8.28$ : 8 Najpierw dziękuję mojemu Bogu <sup>2Tm 1,9.</sup> w Ha 2.4. przez Jezusa Chrystusa za was x 1 kmaz, 1 ludzi, którzy zatrzymują<sup>a</sup> prawdę wszystkich, że wasza wiara słynie 4,7; 1P 1,15. w niesprawiedliwości. v Ga 3,11; Flp na cały świat. 3,9; Hbr 10,39; 9 Bóg bowiem, któremu służę<sup> $b$ </sup> 11,6-7. w moim duchu w ewangelii jego z $Rz$ 4,15;

 $a$ Tt<sub>1</sub>4; 2P<sub>1</sub>1. | 12 To znaczy, abyśmy się wzajem- $\frac{D}{D}$  13,16;<br>J1226; Ga.1,10. nie pocieszyli obopólna wiara<sup>a</sup>. wa-13 A nie chce, abyście i wy, bracia, lem przybyć do was (ale byłem dotąd zatrzymywany<sup>e</sup>), abym miał jakiś owoc<sup>h</sup> zarówno wśród was, jak i wśród innych pogan. 14 Jestem dłużnikiem<sup>/</sup> zarówno Greków, jak i barbarzyńców, zarówno mądrych, jak i niemądrych; 15 Tak że na ile mogę, jestem gotowy i wam, którzy jesteście w Rzymie, głosić ewangelie. 16 Nie wstydze<sup>o</sup> sie bowiem ewanmocąs Boga ku zbawieniu dla każdego, kto uwierzy, najpierw" Żyda,

> 17 W niej bowiem objawia się sprawiedliwość Boga z wiary w wiare. jak jest napisane": Sprawiedliwy bedzie żył z wiary".

18 Gniew<sup>z</sup> Boży bowiem objawia się z nieba przeciwko wszelkiej bezbożności i niesprawiedliwości

19 Ponieważ to, co można wiedzieć o Bogu, jest dla nich jawne, gdyż  $R\'{o}d$  im to objawik

#### List apostoła Pawła do Rzymian

Paweł, sługa\* Jezusa Chrystusa, powolany apostoł, oddzielony do głoszenia Ewangelii\*\* Boga, Rz 15,16; Dz 9,15 "gr: doulos - niewolnik, w myśli hebr. - sługa; ""lub: dobrej nowiny 2. Która wcześniej została ogłoszona przez Jego proroków w Pismach Świetych. 3.0 Synu Jego, który narodził się z potomstwa\*Dawida według ciała\*\*. Mt 3.17: Iz 9.6 "lub: nasienia: \*\* gr.: sarks - por. Kol 2.11\*\* 4. Który został ustanowiony Synem Bożym w mocy według Ducha uświecenia, przez\* powstanie z martwych, o Jezusie Chrystusie, naszym Panu, \*tub: z (powodu), dzieki 5. Przez którego otrzymaliśmy łaske i apostolstwo, by dla Jego imienia przyprowadzić do\* posłuszeństwa\*\* wiary ludzi we wszystkich narodach. \* m: eis-ku do dla Dz 1,25; 15,14 \*\*gr.: hypakoe - posłuszeństwo, uległość, podporządkowanie się 6. Wśród których jesteście i wy, powołani\* przez Jezusa Chrystusa. E1.11: Rz 8.28: 2Tm 1.9 \*gr .: kletos - wezwany, zaproszony, powołany na urząd 7. Wszystkim bedacym w Rzymie, umiłowanym<sup>\*</sup> Boga, powołanym świętym, łaska wam i pokój od Boga Ojca naszego i od Pana Jezusa Chrystusa. 1Kor 1.2: 1Tes 4.7: 1P 1.15 \*gr.: agapetos - umilowany, godny milości, drogi, cenny 8. Najpierw jednak<sup>\*</sup> dziekuje Bogu mojemu

12. To jest, aby razem wśród was doznać zachety przez wzajemna<sup>\*</sup> wiare: zarówno wa-SZ2 i moją. \*gr.: allelon - jedni drugim Tt 1,4; 1P 1,1 13. A nie chce, bracia, abyście nie wiedzieli. że czesto zamierzałem<sup>\*</sup> przyjść do was, lecz aż dotad miałem przeszkody\*\*, abym miał i w was jakiś plon, tak jak wśród pozostałych narodów. Dz 16.6: 1Tes 2.18: Flp 4.17 "lub: postanowilem; \*\* zostałem powstrzymany

14. Bo jestem dłużnikiem zarówno Greków i barbarzyńców\*, zarówno madrych i niemadrych. \*tj. obcych, niemówiących po grecku Rz 13.8 15. Tak wiec, jeśli chodzi o mnie, gotów\* jestem i wam. w Rzymie, ogłosić Ewangelie.

\*lub: buć chetnum, ochoczum Mk 14.8; 2Kor 8.12 16. Bo nie wstydze sie Ewangelii Chrystusa; bo jest ona mocą Bożą ku zbawieniu każdemu wierzacemu", nie tylko Żydowi, ale i Grekowi. Mk 8,38; 1Kor 15,1; 2Kor 4,4

"lub: który jest wierzący - czas teraź, str. czynna 17. Bo sprawiedliwość Boża w niej jest objawiana z wiary ku wierze\*, tak jak jest napisane: A sprawiedliwy z wiary żyć bedzie.

"lub: z wiary ku wierności - gr.: pisitis - Ha 2.4; Ga 3.11; wierzyć, być wiernym, godnym zaufania Hbr 10,39; 11,6-7 18. Bo gniew Boży objawiany jest z nieba przeciwko wszelkiej bezbożności i niespra-

### Akapit? – akapit sugeruje, a nawet narzuca czytelnikowi podział

BT, EIB mają podział na akapity, ....

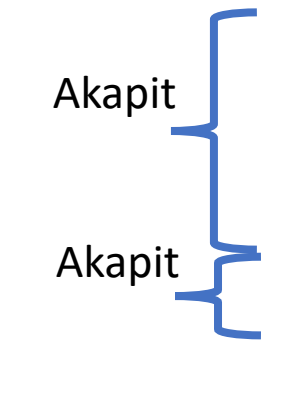

Akapit

**SOFT OF THE MOST OF THE TIME AND THE T NOWY TESTAMENT** Rz List do Rzymian **Adres** 

1 Paweł, sługa Chrystusa Jezusa, z powołania apostoł, przeznaczony do głoszenia Ewangelii Bożej, 2 którą Bóg przedtem zapowiedział przez swoich proroków w Pismach świętych. 3 [Jest to Ewangelia] o Jego Synu - pochodzącym według ciała z rodu Dawida, 4 a ustanowionym według Ducha Świętości<sup>1</sup> przez powstanie z martwych pełnym mocy Synem Bożym - o Jezusie Chrystusie, Panu naszym. 5 Przez Niego otrzymaliśmy łaskę i urząd apostolski, aby ku chwale Jego imienia pozyskiwać wszystkich pogan dla posłuszeństwa wierze. 6 Wśród nich jesteście i wy powołani przez Jezusa Chrystusa.

7 Do wszystkich przez Boga umiłowanych, powołanych świetych, którzy mieszkają w Rzymie: Łaska wam i pokój od Boga, Ojca naszego, i Pana Jezusa Chrystusa!

#### Modlitwa i zapowiedź przybycia

8 Na samym początku składam dzięki Bogu mojemu przez Jezusa Chrystusa za was wszystkich; ponieważ o wierze waszej mówi się po całym świecie. 9 Bóg bowiem, któremu służe w [qłebi] mego ducha, głosząc Ewangelie Jego Syna, jest mi świadkiem, jak nieustannie was wspominam, 10 prosząc we wszystkich modlitwach moich, by kiedyś wreszcie za wolą Bożą nadarzyła mi się dogodna sposobność przybycia do was.

ZMIEŃ KSIĘGĘ LUB / I ROZDZIAŁ  $\div$  1  $\div$ WYSZUKAJ W BIBLII  $\mathcal{V}$ Szukaj tylko w tej księdze (Rz) **WSTEP** «« Rz 1 »»

Rz 1, 4 - Tzn. co do natury Boskiej (zestawienie Rdz 1,2; Iz 6,3), jako przeciwstawienie do poprzedniego "według ciała", tzn. co do natury ludzkiej. Por. 11,14. Dziś przypuszcza sie, że w. 3n sa tekstem przedpawłowym - wyznaniem wiary pierwotnego Kościoła w synostwo Boże Chrystusa i pochodzenie ludzkie - jako Mesjasza - od Dawida. Przy tym zmartwychwstanie jest ujawnieniem Jego Bóstwa. Inni łączą zwrot "według Ducha Świętości" z Rz 8,11; 1 Tm 3,16; Hbr 9,14; 1 P 3,18, podkreślając udział Ducha Świętego w

#### zmartwychwstaniu. Rz 1, 14 - Zob. 1 Kor 14.11.

Rz 1, 16 - Dobra Nowina o Zbawicielu, który poniósł bolesna śmierć, była trudna do przyjęcia (por. 1 Kor 1,18.23). Wiersz ten stanowi niejako program dogmatycznej części

### Sekcja wpływa do zrozumienie, bo cząsto wyposażona jest w śródtytuł

BT, EIB mają podział na akapity, a nawet podział na **sekcje**!

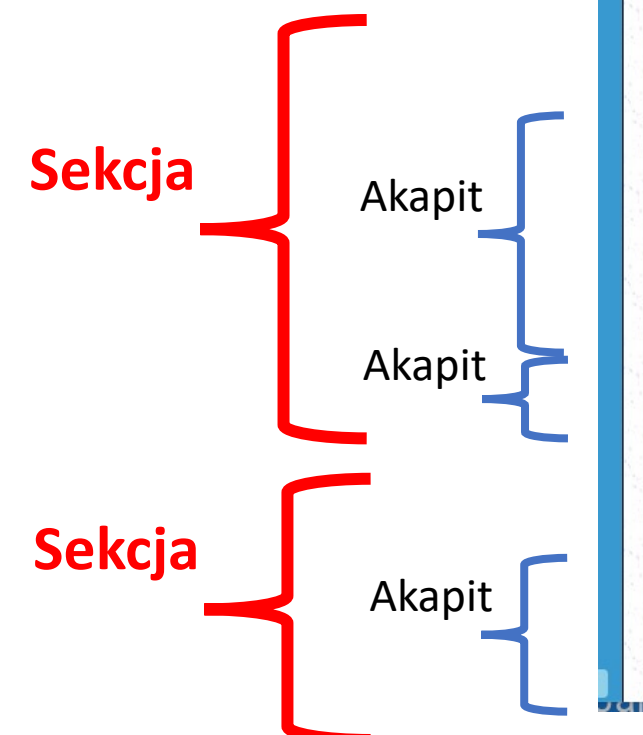

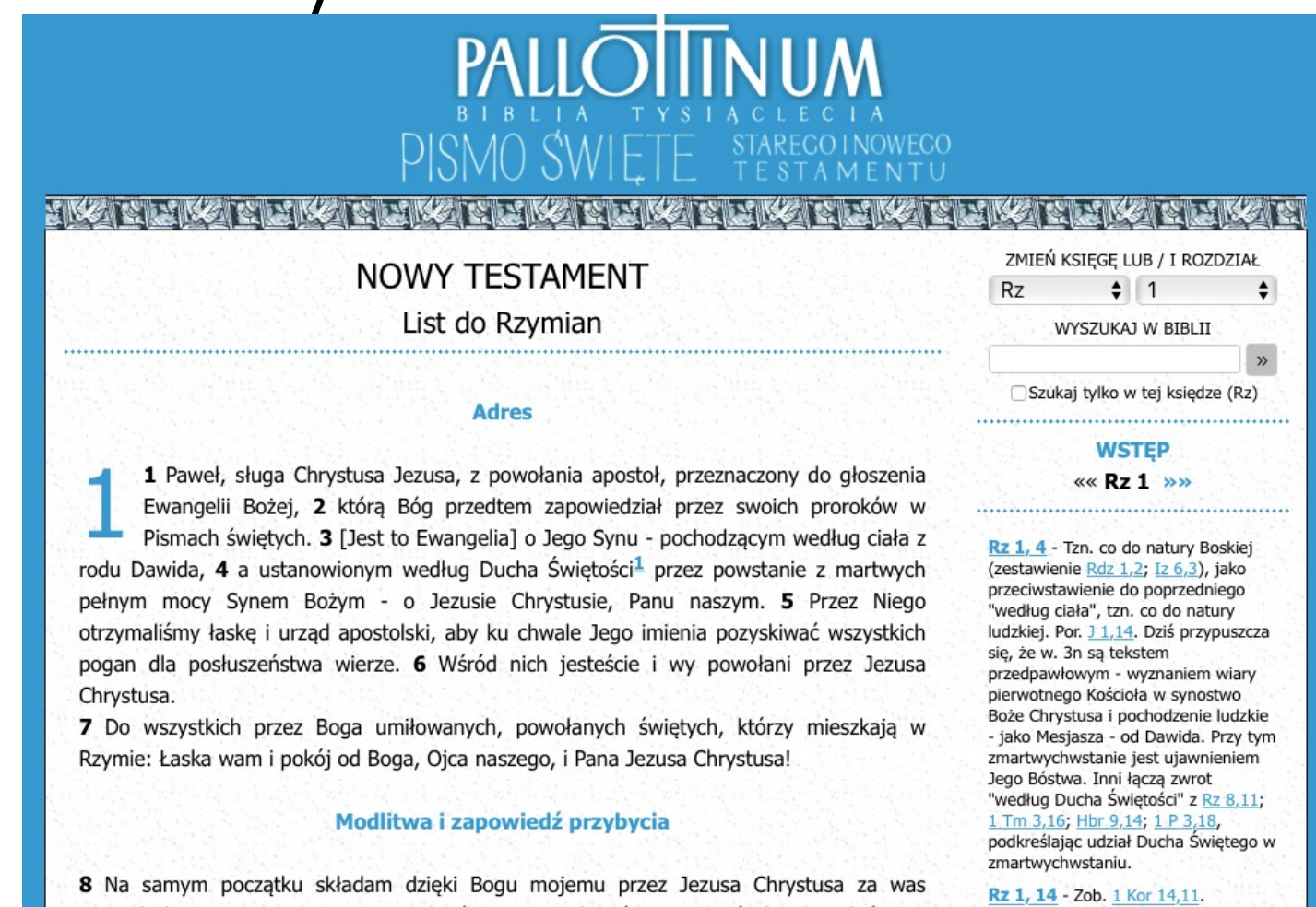

Rz 1, 16 - Dobra Nowina o

Zbawicielu, który poniósł bolesna śmierć, była trudna do przyjęcia (por.

1 Kor 1,18.23). Wiersz ten stanowi

niejako program dogmatycznej części

wszystkich; ponieważ o wierze waszej mówi się po całym świecie. 9 Bóg bowiem, któremu służe w [qłebi] mego ducha, głosząc Ewangelie Jego Syna, jest mi świadkiem, jak nieustannie was wspominam, 10 prosząc we wszystkich modlitwach moich, by kiedyś wreszcie za wolą Bożą nadarzyła mi się dogodna sposobność przybycia do was.

## Śródtytuły bardzo często są mylące!

Biblia Warszawska

9.29 I jak przepowiedział Izajasz: Gdyby Pan Zastepów Nie pozostawił nam zarodzi, Stalibyśmy się jak Sodoma I bylibyśmy podobni do Gomory.

Przyczyny odrzucenia Izraela

9.30 Cóż tedy powiemy? To, że poganie, którzy nie dążyli sprawiedliwości, sprawiedliwości dostapili, do sprawiedliwości, która jest z wiary;

#### Rzym. 10,20

Iz. 1.9

9.31 A Izrael, który dążył do sprawiedliwości z zakonu, do sprawiedliwości z zakonu nie doszedł.

Rzym. 10,2 Rzym. 10,3

### Sródtytuły bardzo często są mylące!

Biblia, Pismo Świete Starego i Nowego Przymierzą

głębokość, ani żadne inne stworzenie nie zdoła nas odłączyć od miłości Bożej, która jest w Chrystusie Jezusie, naszym Panu.

#### **RZYMIAN 9**

Oddanie Pawła sprawie Izraela

<sup>9.1</sup> Prawdę mówię w Chrystusie, nie kłamię - poświadcza mi to moje sumienie w Duchu Świętym  $-$ <sup>9.2</sup> że odczuwam ogromny smutek i nieustający ból w moim sercu. <sup>9.3</sup> Bo sam byłbym gotów zostać odłączony od Chrystusa, jeśliby to miało pomóc moim braciom, moim krewnym według ciała  $-$ <sup>9.4</sup> Izraelitom. Z nimi łączy się usynowienie i chwała, przymierza i nadanie Prawa, służba przy ołtarzu oraz obietnice. 9.5 Do nich należą ojcowie i z nich - według ciała — wywodzi się Chrystus, stojący ponad wszystkim Bóg błogosławiony na wieki. Amen.

Izrael w Bożym planie zbawienia

9.6 Słowo Boga jednak nie zawiodło. Dlatego, że przecież nie wszyscy, którzy pochodzą z Izraela, są Izraelem. <sup>9.7</sup> Nie wszyscy też są dziećmi Abrahama tylko dlatego, że są jego potomkami. Jest inaczej: Twoim potomstwem będą nazwani potomkowie Izaaka. <sup>9,8</sup> Znaczy to, że dziećmi Boga nie są dzieci cielesnego pochodzenia. Jako potomstwo liczą się dzieci obietnicy. <sup>9.9</sup> Obietnica bowiem głosi: Przyjdę za rok o tym czasie, a Sara będzie miała syna.

<sup>9.10</sup> Na tym nie koniec. Otóż Rebeka miała dzieci z jednym mężczyzną, z naszym ojcem Izaakiem. 9.11 Lecz zanim się urodziły, zanim dokonały czegokolwiek, dobrego lub złego — dla utrzymania Bożego planu, opartego na wybraniu 9.12 zależnym nie od uczynków, lecz od Tego, który powołuje — powiedziano jej, że starszy będzie służył młodszemu. 9.13 Stało się tak zgodnie z zapowiedzią: Jakuba ukochałem, a Ezawa odsunąłem.

9.14 Moglibyśmy więc zapytać: Czy Bóg jest niesprawiedliwy? W żadnym razie. <sup>9,15</sup> Do Mojżesza bowiem mówi: Zmiłuję się, nad kim się zmiłuję, i zlituję, nad kim się zlituję. 9.16 A zatem okazanie miłosierdzia nie zależy od osoby, która tego pragnie, albo która o to

### Sekcja

- Sekcja to kilka akapitów, które łączą się w jakiś sposób.
- Sekcja może być wyposażona w śródtytuł przypominający, albo (i to jest problem) sugerujący co jest treścią sekcji.

### Rozdział

- Rozdział to kilka sekcji, których treść na pewno mają z sobą coś wspólnego i oddzielają się od treści innego, kolejnego rozdziału.
- Rozdziały (numery) zaproponowane przez wydawców mają są mylące, gdyż stworzono je z przyczyn technicznych (pojemność kart i kartek) bez analizy treści.
- Podobnie jest z numeracją wersetów powstała w XVI wieku i często jest myląca.
- Stworzone przez nas rozdziały mają wynikać z treści!

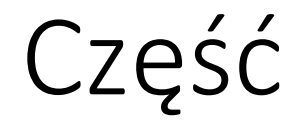

Część to większy kawałek dzieła. Na pewno część jest odrębna od poprzedniej części, gdyż posiada inną tematykę, inny charakter, ale też tempo, rytmikę, melodię, tonację, harmonię – czyli słowa, które pochodzą bardziej z poezji czy też muzyki.

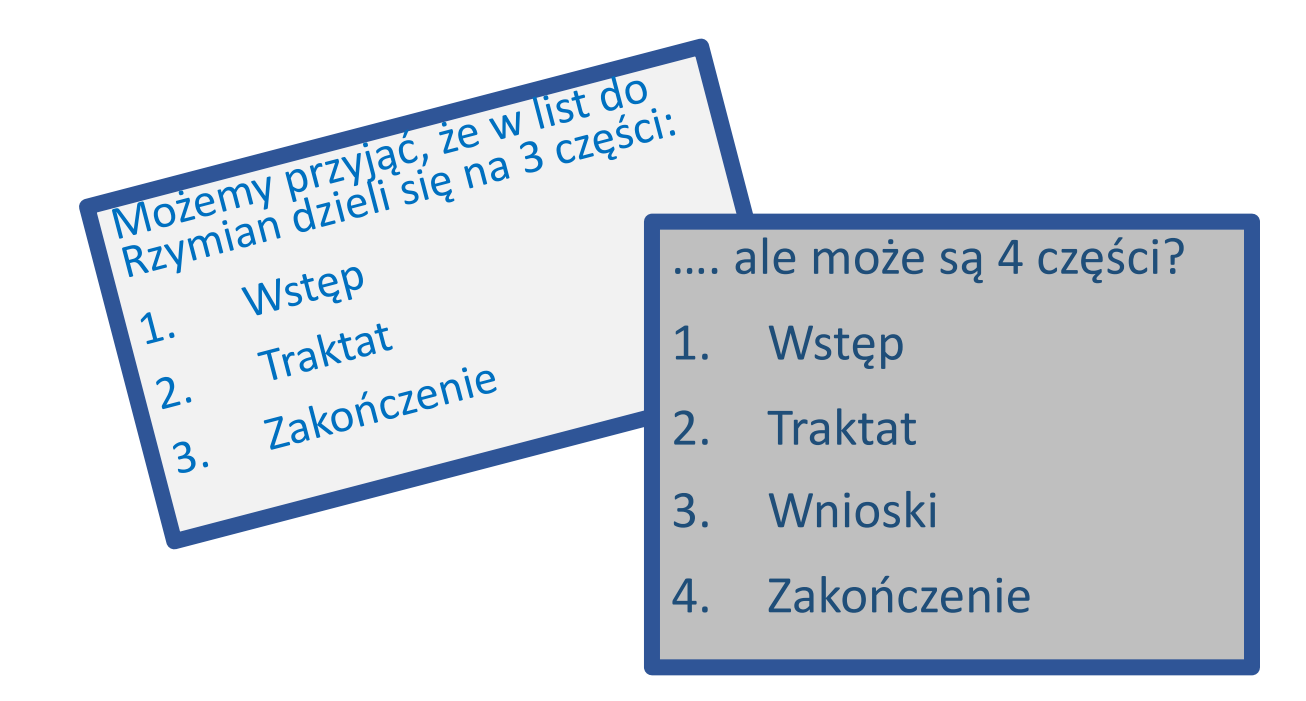

W muzyce są symfonie koncerty, sonaty są z reguły 3 lun<br>5 częściowe. • suity (jako utwory taneczne) są 7<br>lub 9 częściowe (saraband, są 7<br>szykind, menus (saraband, są 7 lub 9 częściowe (*sarabande, courand, menuet, gige (to szybkie), boure, czasem polonez)*

### Uwagi do przeprowadzenia analizy

- Akapit używaj **Enter**, wstawiaj ¶
- Sekcja dwa **Enter**y ¶ ¶
- Rozdział trzy ¶ ¶ ¶ ale coś tam wpisz aby się nie pogubić
- Części można roboczo przyjąć, że Rz ma 3: *wstęp, traktat, zakończenie* – albo jak ktoś woli to *prolog, corpus i epilog,* albo 4 jakoś inaczej nazwać, opisać te części  $\odot$
- Tak, tak, wiem….
- … to ciężka praca….. Potrzebne z 10 godzin jak nic! Albo 3 razy po 5 godzin.